# <span id="page-0-1"></span><span id="page-0-0"></span>HMIS – Programming Specifications PATH Annual Report

FY 2019 PATH Annual Report effective 6/1/2019

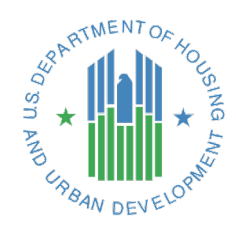

The contents of this document, except when based on statutory or regulatory authority or law, do not have the force and effect of law and are not meant to bind the public in any way. This document is intended only to provide clarity to the public regarding existing requirements under the law or agency policies.

# <span id="page-1-0"></span>**Contents**

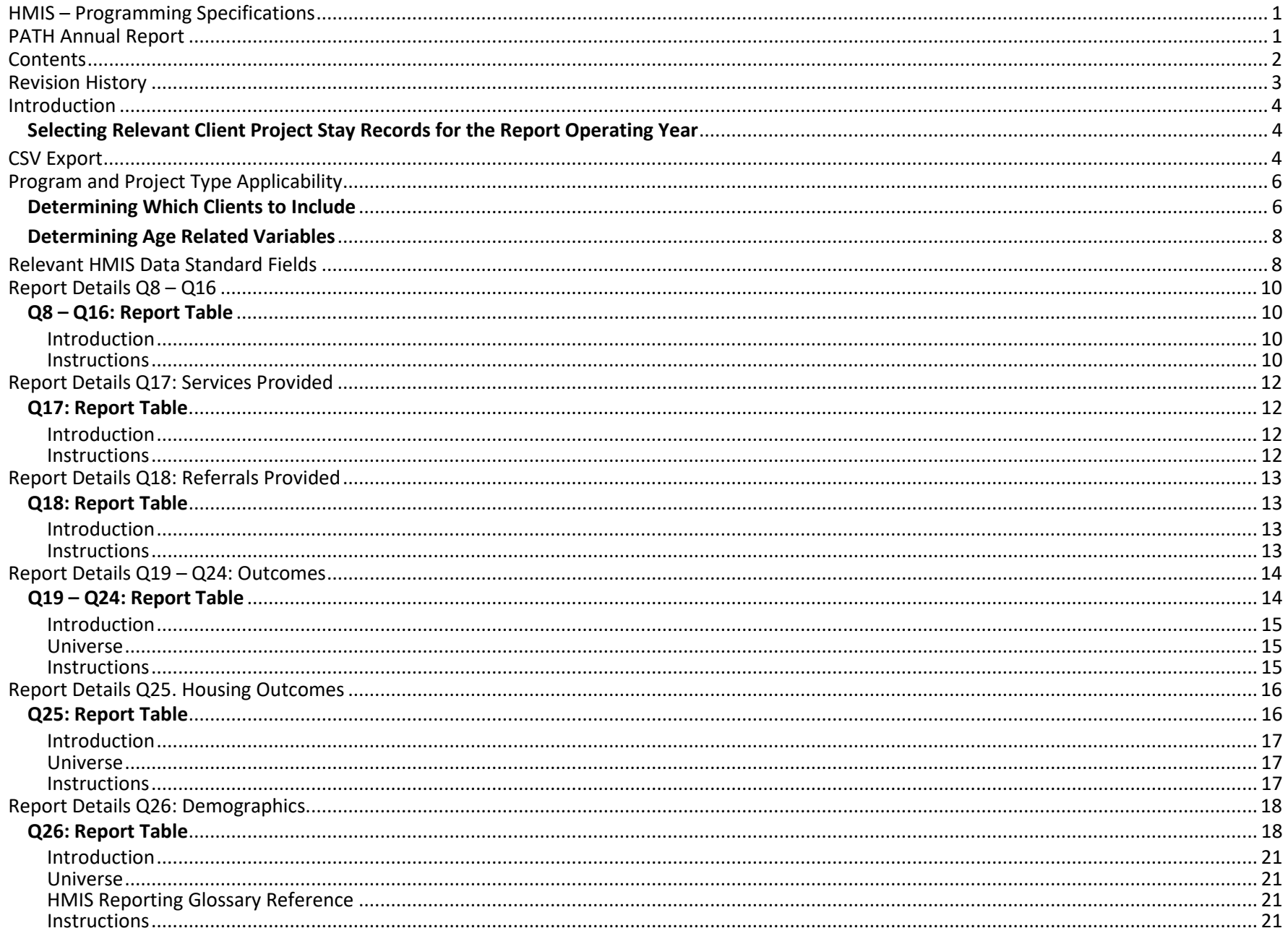

# <span id="page-2-0"></span>**Revision History**

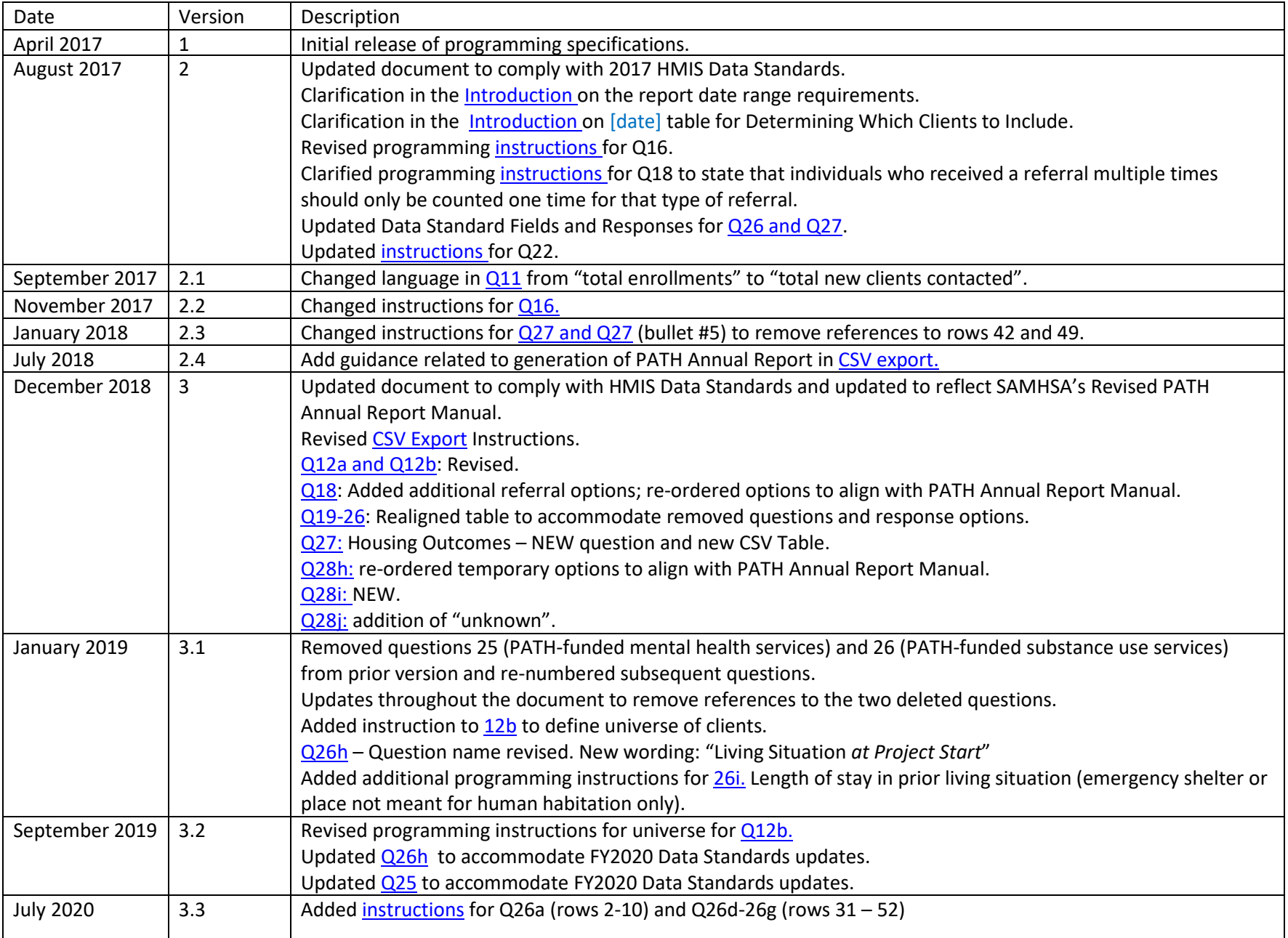

<span id="page-3-0"></span>This *Programming Specification* document complies with the PATH Annual Report Manual and the 2017 HMIS Data Standards. This version of the PATH Annual Report is due to be available in HMIS systems by April 1, 2019. PATH grantees will be required to use this version of the report for any FY 2019 reporting, including quarterly reporting that occurred prior to April 1, 2019. This report must be able to be run using a date range of the grantee's choosing, even if it pre-dates April 1, 2019.

The specifications for each question are broken up into the following components:

- 1. **Report Table** the full table from the Report Document template.
- 2. Data Standards and Field Reference Table.
	- a. **Project Types** project types (as listed in the HMIS Data Dictionary) required to complete each question. This is, in essence, a 'translation' of the Program Applicability from the terms used in the Report, to the program types that the HMIS Data Standards require HMIS systems to store. Questions can be left blank or omitted entirely if they are not applicable to a particular project.
	- b. **[HMIS Standard Reporting Terminology Glossary](https://www.hudexchange.info/resource/4489/hmis-standard-reporting-terminology-glossary/)** When appropriate, global definitions will be referenced to assist in programming using the document dated June 2017, version 1.
- 3. **Programming Instructions** these are the steps to be taken to generate accurate report counts. They include the variables used, logic to select applicable client records, and the detail for how to populate each count within the question.

#### <span id="page-3-1"></span>**Selecting Relevant Client Project Stay Records for the Report Operating Year**

- Date Range a period to be identified by the end user and differing among each state and territory. Each state or territory's State PATH Contact (SPC) sets the date range for the reporting period. Users must be able to enter the dates according to their individual state requirements. At minimum, the user will generate a report for a yearlong period. (Some states or territories also require quarterly submissions of the Annual Report, known as Progress Reports. Progress Reports can be submitted as either 'Cumulative Progress Reports' which include all data for a reporting period, or they can be 'Discrete Progress Report', which contains data for discrete periods that do not overlap. Grantees cannot use the 'Discrete Progress Reports' to populate the Annual Report.)
- When a Continuum of Care serves clients across multiple states, the geocode for the client (Data Standard 3.16 [Client Location]) can be used to filter clients based on the state in which the client resides.

## <span id="page-3-2"></span>**CSV Export**

To facilitate accurate HMIS data submission in PDX, SAMHSA is requiring a CSV format specific to this report. This format is similar to the APR and CAPER CSV files for Sage. The export must be a single .zip file containing only the five files listed below. The file names are not case-sensitive. Within each file, there must be exactly the number of rows and columns corresponding to the table shell for the relevant question. Be sure to include a comma for every cell in the table, even if it is blank, to make sure every row has the same number of fields. The row and column header text is not important; PDX will map each value during the import based exclusively on its row and column position. However, it is important that row and column headers be double-quoted like any string commonly found in a CSV file.

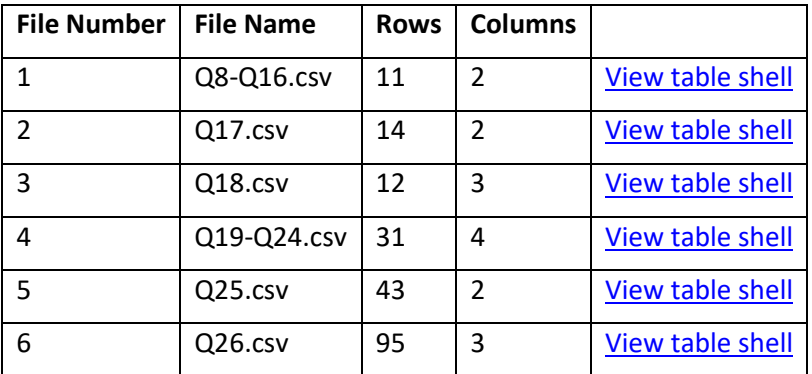

### **Sample file – Q8-Q16.csv**

"Persons served during this reporting period:","Count"

"8. Number of persons contacted by PATH-funded staff this reporting period",423

"9. Number of new persons contacted this reporting period in a PATH Street Outreach project",353

"10. Number of new persons contacted this reporting period in a PATH Services Only project",0

"11. Total number of new persons contacted this reporting period (#9 + #10 = total new clients contacted)",353

"12a. Instances of contact this reporting period prior to date of enrollment",299

"12b. Total instances of contact during the reporting period",57

"13. Number of new persons contacted this reporting period who could not be enrolled because of ineligibility for PATH", 2

"14. Number of new persons contacted this reporting period who became enrolled in PATH",238

"15. Number with active, enrolled PATH status at any point during the reporting period",242

"16. Number of active, enrolled PATH clients receiving community mental health services through any funding source at any point during the reporting period",102

## **Sample file fragment – Q25.csv**

This sample illustrates how to handle subtitles with no counts in the table shell, along with subtotals.

"Destination at Exit","Count" "Temporary Destinations", "Emergency shelter, including hotel or motel paid for with emergency shelter voucher",1 "Moved from one HOPWA funded project to HOPWA TH",6 "Transitional housing for homeless persons",2 "Staying or living with family, temporary tenure (e.g. room, apartment or house)",5 "Staying or living with friends, temporary tenure (e.g. room apartment or house)",7 "Place not meant for habitation (e.g., a vehicle, an abandoned building, bus/train/subway station/airport or anywhere outside)",1 "Safe Haven",6 "Hotel or motel paid for without emergency shelter voucher",7 "Subtotal",35 "Institutional Situation", (remaining rows clipped)

# **Sample file fragment – Q26.csv**

This sample fragment illustrates placeholder commas for cells that are blank in the table shell.

,,"Of those with an active enrolled PATH status during this reporting period how many individuals are in each of the following categories?" "26a. Gender","Female",94 ,"Male",202 ,"Trans Female (MTF or Male to Female)",1 ,"Trans Male (FTM or Female to Male)",0 ,"Gender Non-Conforming (i.e. not exclusively male or female)",0 ,"Client doesn't know",0 ,"Client refused",0 ,"Data not collected",0 ,"TOTAL",297 (remaining rows clipped)

# <span id="page-5-0"></span>**Program and Project Type Applicability**

The [federal partner funding source] equals response number 21 HHS: PATH-Street Outreach & Supportive Services only.

Each question on the Report has been identified as being applicable to particular project types. Questions which do not apply to a particular project type may not be visible to users in a reporting portal; the HMIS-generated Report may omit or leave blank questions that do not apply.

- A PATH-funded organization may have one or more projects in the HMIS, which are reported on one PATH annual report. If the organization uses both project types 4 and 6, the PATH Annual Report should be programmed to run across both project types on one report to de-duplicate individuals served by both project types.
- Project Type 4 Street Outreach: PATH-Funded street outreach projects focus on people who reside in a place not meant for human habitation (e.g. streets, abandoned buildings, etc.).
- Project Type 6 Services Only: PATH-Funded services only projects focus on people who reside in a place meant for human habitation, or who are at risk of homelessness (emergency shelters, Safe Havens, etc.).

All questions in the report apply to both project types except Q9 and Q10. Q9 reports only on project type 4 (street outreach). Q10 reports only on project 6 (services only).

Questions about PATH budgets  $(Q1 - Q7)$  are not extracted from an HMIS, so no programming instructions are being provided.

#### <span id="page-5-1"></span>**Determining Which Clients to Include**

Unless otherwise specified, "all person counts" are the unduplicated count of clients within each row of a particular question. This report utilizes the HMIS Standard Reporting Terminology Glossary along with PATH-specific logic to define the universe of clients to be included in each report question. There are three universes used in the report: Active, New/Active, and Active/Enrolled. Each universe is defined here; each question refers to one of the three universes.

Unless otherwise specified, use data from each client's latest project stay (the stay with the latest [project start date]) during the reporting date range. Apply the logic below to this project stay to further determine the relevant clients.

1. Active: This Report uses Active Client - Method 2 (Active Clients by Date of Service) from the HMIS Reporting Glossary to determine which clients to include in the reporting universe. These criteria apply to all of the dates for the purposes of determining an active client. The table below lists the date fields to use.

> [date] >= [report start date] And [date] <= [report end date] And [date] >= [project start date] And ([date] <= [project exit date] or [project exit date] is null )

Where [date] is any of the following:

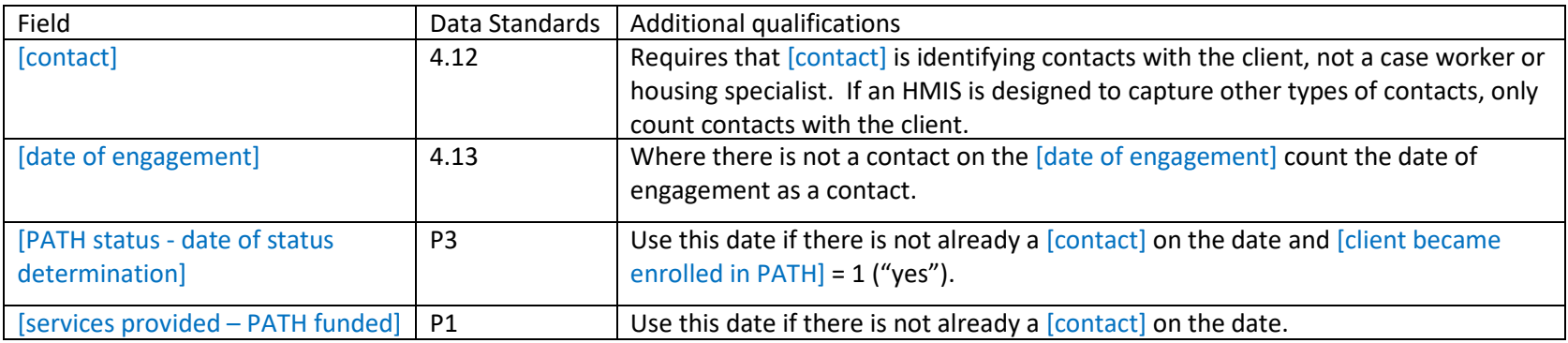

2. New/Active: New/Active clients are those identified in the Active universe but only those with [project start date] (3.10) during the reporting period should be included. Clients should be counted regardless of PATH enrollment.

> ("Active" as defined in #1) And [project start date] >= [report start date] And [project start date] <= [report end date]

3. Active/Enrolled: Active/Enrolled clients are those identified in the Active universe but only those with a [PATH status] (P3) of "enrolled" (1) prior to or on the end of the reporting period.

> ("Active" as defined in #1) And [PATH status - client became enrolled in PATH] = 1 And [PATH status - date of status determination] <= [report end date] And [PATH status - date of status determination] >= [project start date] And ([PATH status - date of status determination] <= [project exit date] or [project exit date] is null)

## <span id="page-7-0"></span>**Determining Age Related Variables**

Per the HMIS Reporting Glossary, Age is a global variable determined from a client's [date of birth]. These reporting specifications comply with the recommended methods of determining age per the Glossary.

## <span id="page-7-1"></span>**Relevant HMIS Data Standard Fields**

The HMIS Data Standards that are used in the calculation of the report are listed here along with the applicable questions.

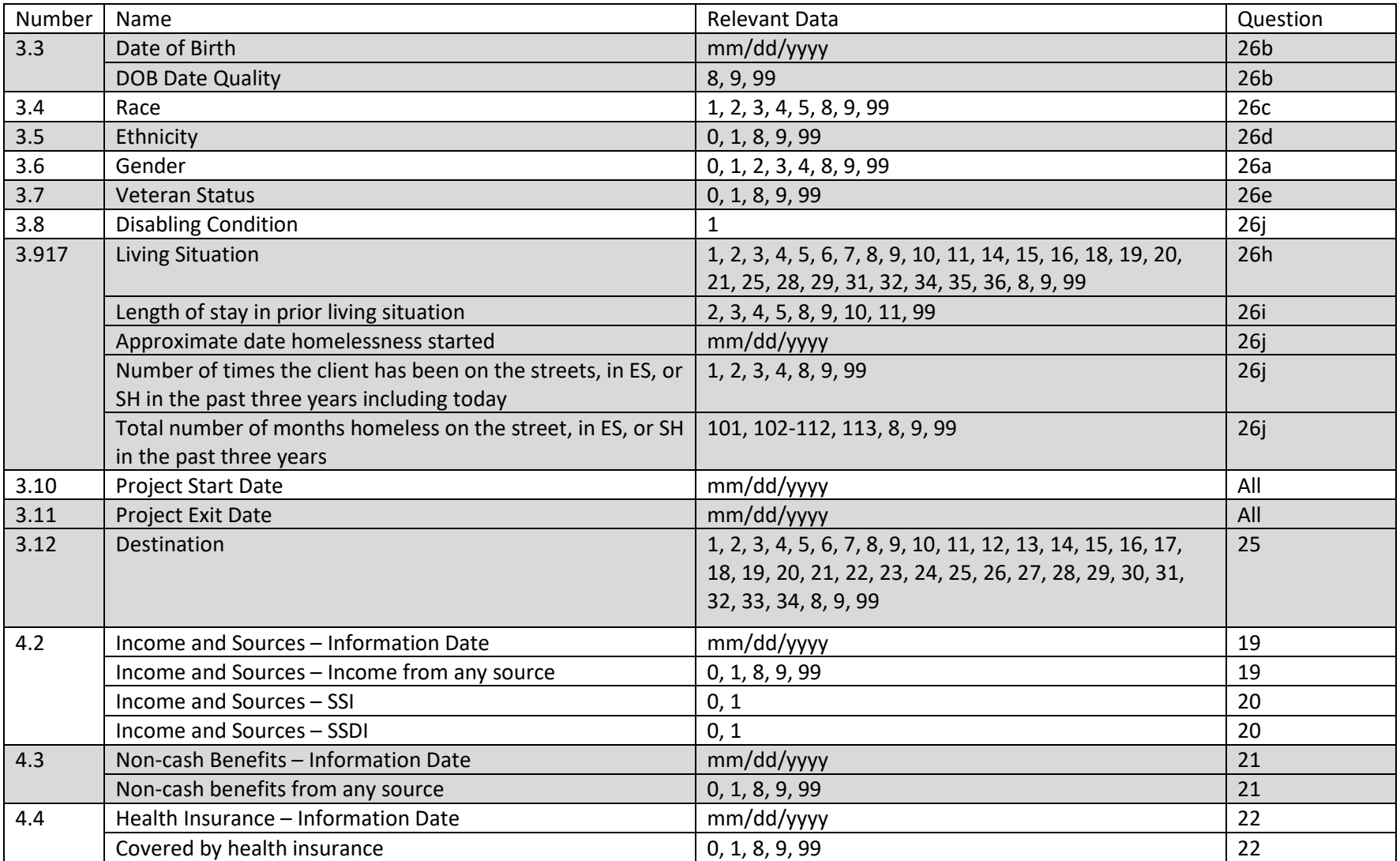

<span id="page-8-0"></span>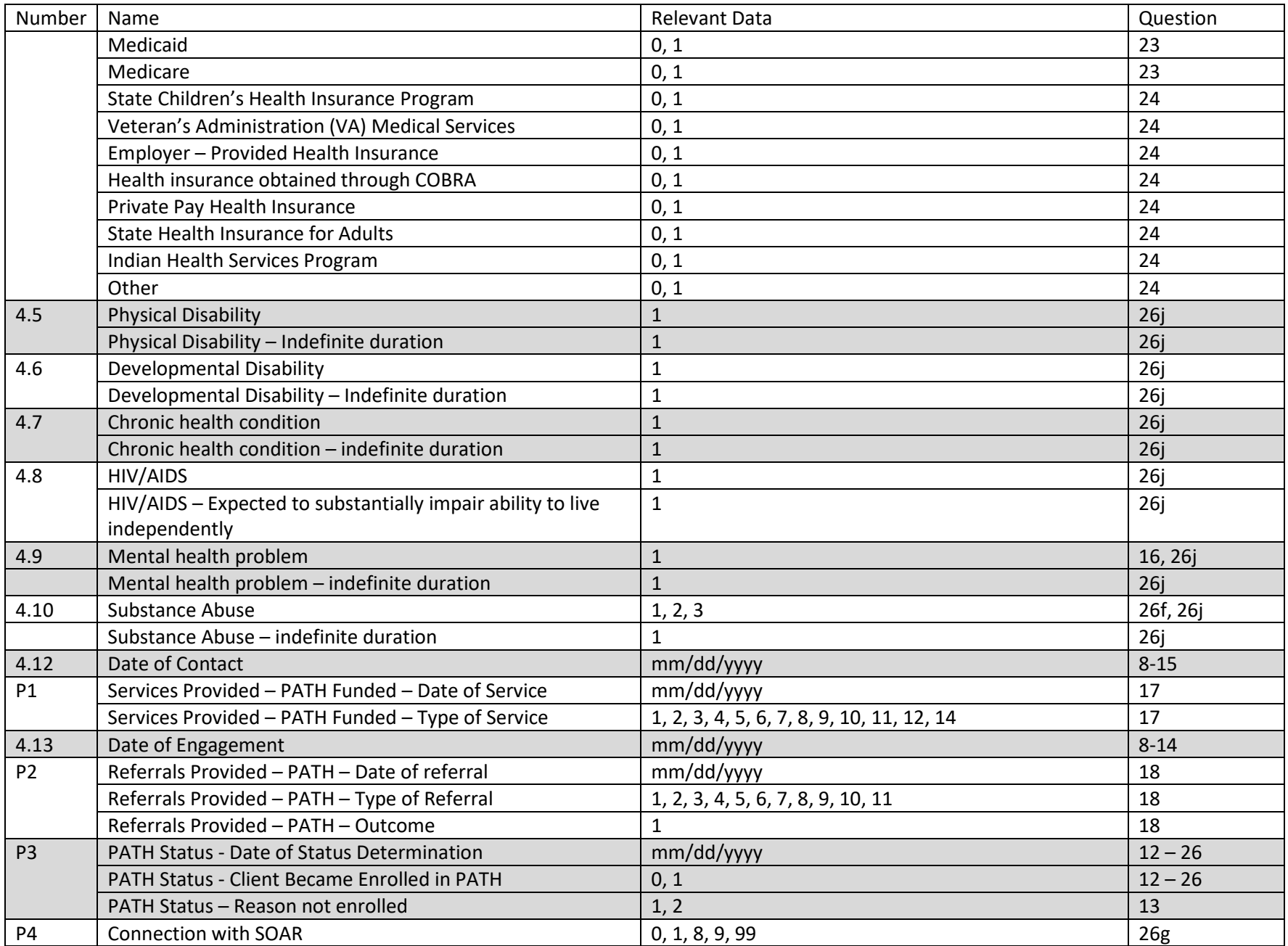

# <span id="page-9-0"></span>**Report Details Q8 – Q16**

## <span id="page-9-1"></span>**Q8 – Q16: Report Table**

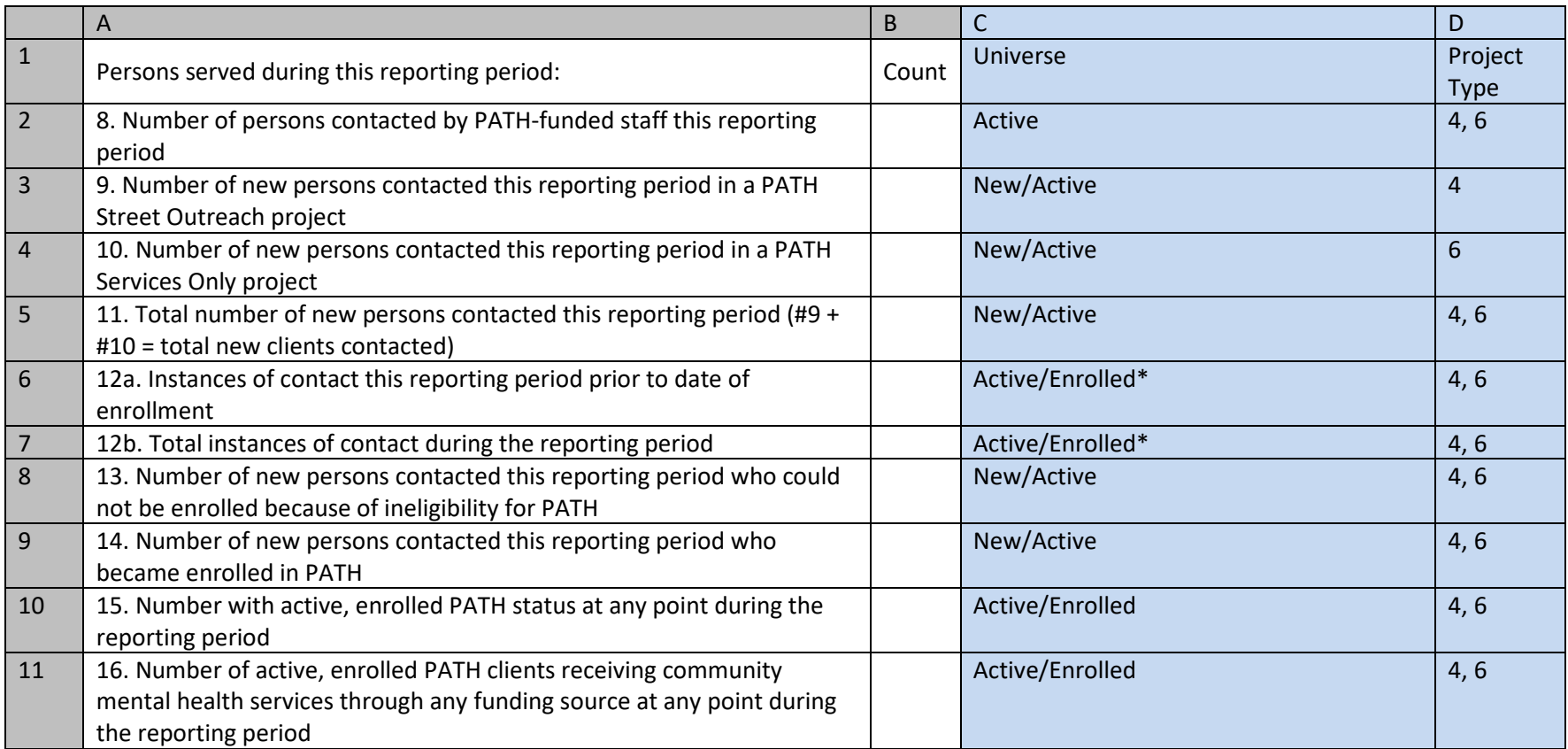

\* Please see instructions for additional information about filters to be applied to this Universe.

#### <span id="page-9-2"></span>*Introduction*

<span id="page-9-3"></span>Count people according to the universe and project type as shown in the report table.

- 1. Do not output columns C and D.
- 2. Column B Rows 2, 3, 4, 5 and 10: Count people according to the universe and project type as shown in the report table.
- 3. Column B Row 6: Count the number of contacts between first [contact] and the [date of enrollment].
- a. Start with the universe of active clients.
- b. Of those project stays, further restrict the universe to only stays that have a [PATH status date of status determination] dated during the reporting period where [client became enrolled in PATH] equals 1. Note that this may result in more than one project stay for some clients who were present at a project more than once in the report date range.
- c. Using data from all of those project stays, count the total number of contacts that occurred >= [project start date] and <= [date of enrollment].
- d. A person may have more than one contact on a given date and each contact should be included in the count.
- e. Use any of the records in Determining Which Clients to include 1. Active as a "contact" with the client. This includes a normal [contact] (4.12) record as well as other date fields described in that section.
- 4. Column B Row 7: Count the number of contacts between [report start date] and [report end date].
	- a. Start with the universe of active clients.
	- b. Of those project stays, further restrict the universe to only stays that have a [PATH status date of status determination] dated <= [report end date] where [client became enrolled in PATH] equals 1. Note that this may result in more than one project stay for some clients who were present at a project more than once in the report date range.
	- c. Using data from all of those project stays, count the total number of contacts that occurred >= [report start date] and <= [report end date].
	- d. A person may have more than one contact on a given date and each contact should be included in the count.
	- e. Use any of the records in Determining Which Clients to include 1. Active as a "contact" with the client. This includes a normal [contact] (4.12) record as well as other date fields described in that section.
- 5. Column B Row 8: Of the total new persons contacted (Column B Row 5) count the clients that have a [PATH status date of status determination] dated during the reporting period where [client became enrolled in PATH] equals 0 and [reason not enrolled] equals 1.
- 6. Column B Row 9: Of the total new persons contacted (Column B Row 5) count the clients that have a [PATH status date of status determination] dated during the reporting period where [client became enrolled in PATH] equals 1.
- 7. Column B Row 11: Of the active/enrolled clients (Column B Row 10), count those where A or B (or both) are true:
	- a. Have [services provided PATH funded] = 4 (community mental health) with  $[date]$  of service]  $\le$  [report end date]
	- b. OR ( [referrals provided PATH] equals 1 (community mental health) AND [referral made/outcome] equals 1 (attained) AND [date of referral] <= [report end date] )

# <span id="page-11-0"></span>**Report Details Q17: Services Provided**

#### <span id="page-11-1"></span>**Q17: Report Table**

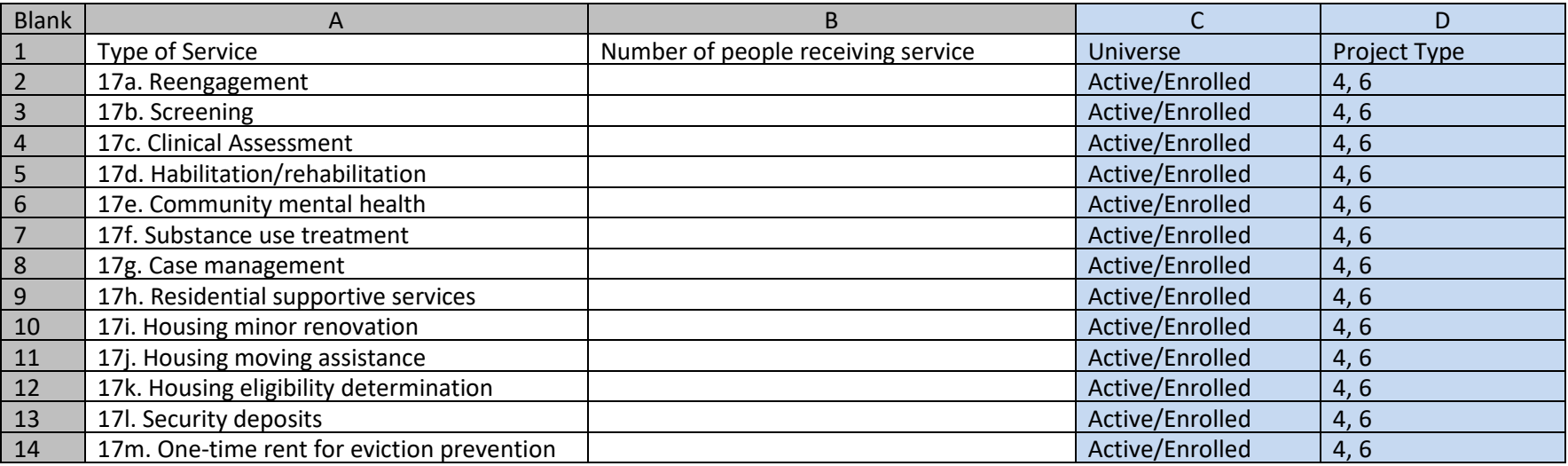

#### <span id="page-11-2"></span>*Introduction*

<span id="page-11-3"></span>Report the number of active/enrolled clients (Q15) that received each service during the reporting period.

- 1. Do not output columns C and D.
- 2. Individuals who received more than one type of service (e.g. screening and case management) should be reported once in all service categories that apply.
- 3. Individuals who received one service multiple times should only be counted one time for that type of service.
- 4. Column A Rows 2 14: Each row represents a different [services provided PATH funded] (P1) Type of Service as follows:
	- a. *Reengagement* = where type of service equals 1
	- b. *Screening* = where type of service equals 2
	- c. *Clinical assessment* = where type of service equals 14
	- d. *Habilitation/rehabilitation* = where type of service equals 3
	- e. *Community mental health* = where type of service equals 4
	- f. *Substance use treatment* = where type of service equals 5
	- g. *Case management* = where type of service equals 6
	- h. *Residential supportive services* = where type of service equals 7
	- i. *Housing minor renovation* = where type of service equals 8
	- j. *Housing moving assistance* = where type of service equals 9
	- k. *Housing eligibility determination* = where type of service equals 10
	- l. *Security deposits* = where type of service equals 11
	- m. *One-time rent for eviction prevention* = where type of service equals 12

# <span id="page-12-0"></span>**Report Details Q18: Referrals Provided**

## <span id="page-12-1"></span>**Q18: Report Table**

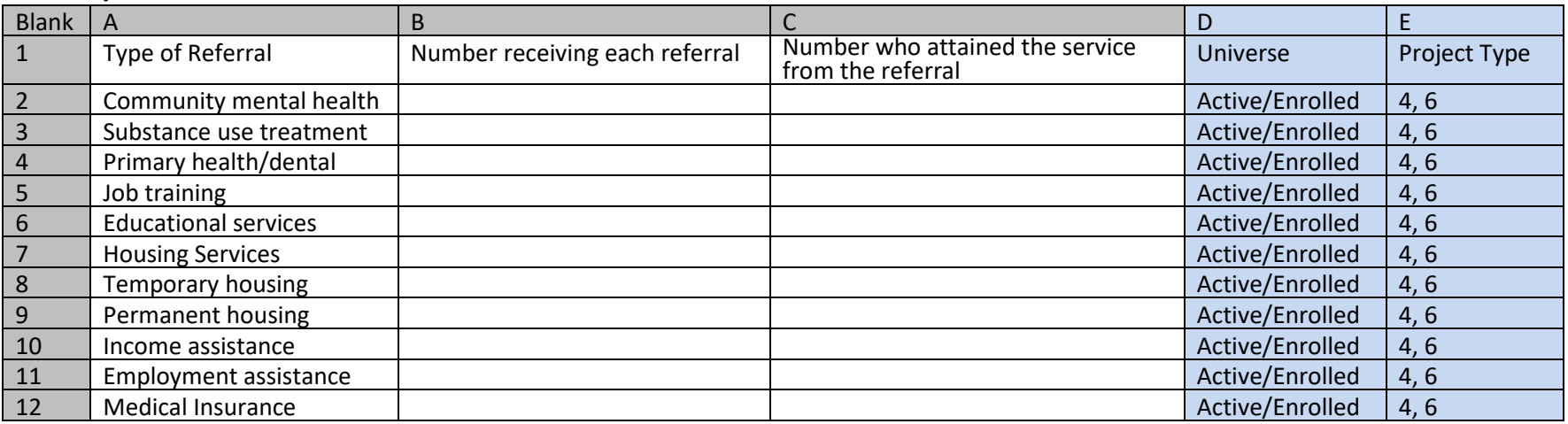

#### <span id="page-12-2"></span>*Introduction*

<span id="page-12-3"></span>Report the number of active/enrolled (Q15) clients provided with referrals by referral type during the reporting period. Report the number of active/enrolled clients that attained services from referrals during the reporting period.

- 1. Do not output columns D and E.
- 2. Individuals who received more than one type of referral (e.g. employment assistance and community mental health) should be reported once in all categories that apply.
- 3. Individuals who received a referral multiple times should only be counted one time for that type of referral.
- 4. Column A Rows 2 12: each row represents a different [referrals provided PATH] (P2) Type of Referral as follows:
	- a. *Community mental health* = where type of referral equals 1.
	- b. *Substance use treatment* = where type of referral equals 2.
	- c. *Primary health/dental care* = where type of referral equals 3.
	- d. *Job training* = where type of referral equals 4.
	- e. *Educational services* = where type of referral equals 5.
	- f. *Housing Services* = where type of referral equals 6.
	- g. *Temporary housing* = where type of referral equals 11.
	- h. *Permanent housing* = where type of referral equals 7.
	- i. *Income assistance* = where type of referral equals 8.
	- j. *Employment assistance* = where type of referral equals 9.
	- k. *Medical insurance* = where type of referral equals 10.
- 5. Column B Rows 2 12: Each row is an unduplicated count of people who received each referral.

6. Column C Rows 2 – 12: Each row is an unduplicated count of people who attained each referral. Column C should be less than or equal to the count in column B.

# <span id="page-13-0"></span>**Report Details Q19 – Q24: Outcomes**

# <span id="page-13-1"></span>**Q19 – Q24: Report Table**

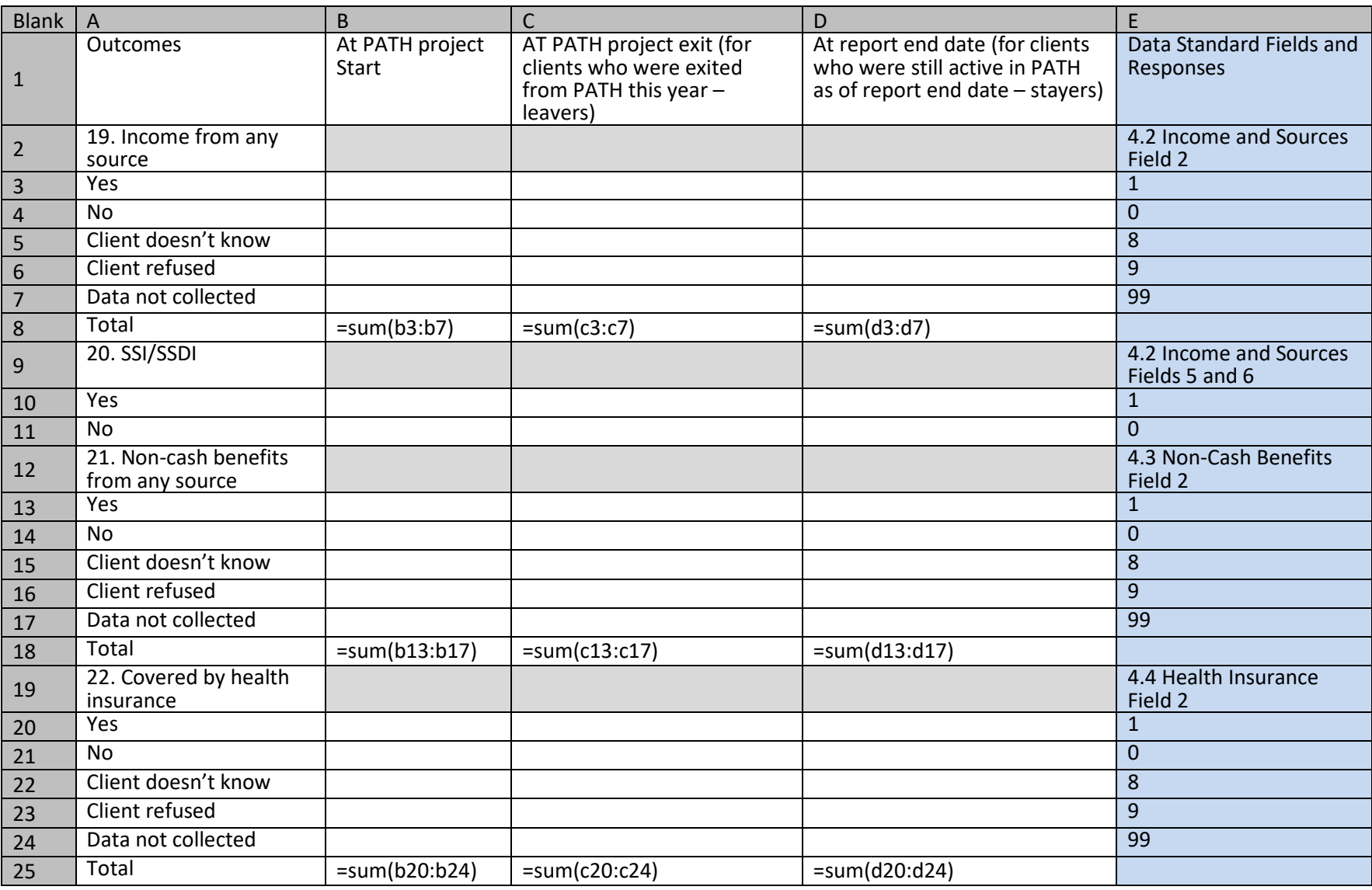

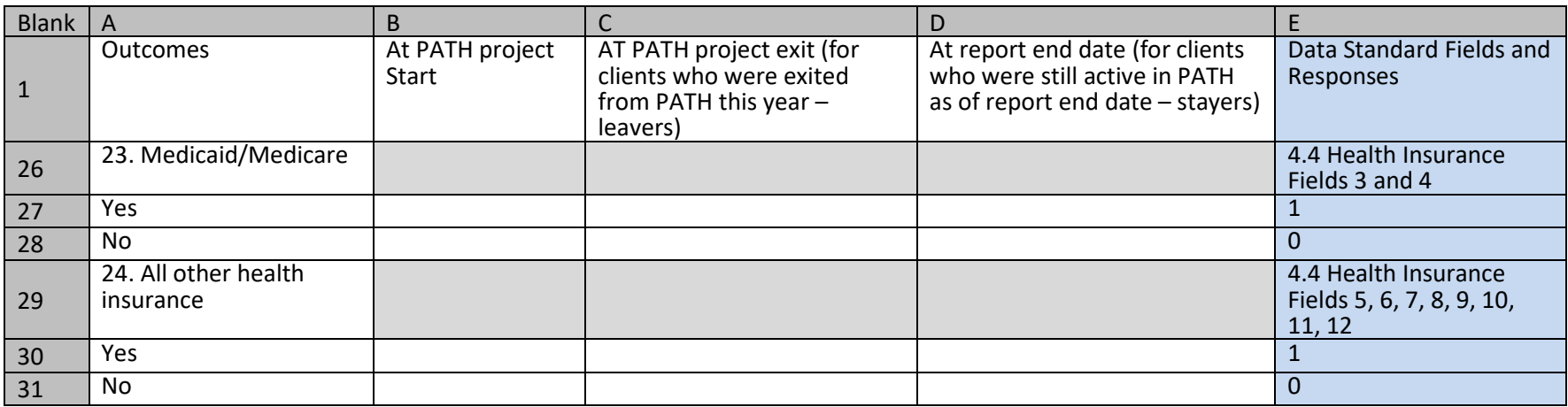

<span id="page-14-0"></span>An unduplicated count of active/enrolled clients at project start and at exit (leavers) or at report end (stayers).

#### <span id="page-14-1"></span>*Universe*

<span id="page-14-2"></span>At project start (column B) – active/enrolled. At project exit (column C) – leavers/enrolled. At report end (column D) – stayers/enrolled.

- 1. Do not output column E.
- 2. Column B is an unduplicated count of **active/enrolled** clients at data collection stage 1.
- 3. Column C is an unduplicated count of **leavers/enrolled** clients at data collection stage 3.
- 4. Column D is an unduplicated count of **stayers/enrolled** clients at data collection 1 OR 2, whichever is later.
- 5. Column B, rows 8, 18, and 25 are totals and each should equal Q15.
	- a. Columns C and D, rows 8, 18, and 25 are totals and should equal Q15 when column C and D are summed.
- 6. Rows 2, 9, 12, 19, 26, and 29 are header rows. There are no calculations in these rows but should appear in the output.
- 7. Rows 10 and 11: SSI/SSDI
	- a. If [SSI] equals 1 AND/OR [SSDI] equals 1, count the client once as yes.
	- b. Count of clients as NO where [SSI] <> 1 AND [SSDI] <> 1.
- 8. Rows 27 and 28: Medicaid/Medicare:
	- a. If [Medicaid] equals 1 AND/OR [Medicare] equals 1, count the client once as yes.
	- b. Count of clients as NO where  $[Medicaid]$  <> 1 AND  $[Medicare]$  <> 1.
- *9.* Rows 30 and 31: Other Health Insurance *(Exclude* [Medicaid] *and* [Medicare] *from this calculation):* 
	- a. If any one form of health insurance equals 1 AND/OR another form of health insurance equals 1, count the client once as yes.
	- b. Count of clients as NO where all other forms of health insurance <> 1.

# <span id="page-15-0"></span>**Report Details Q25. Housing Outcomes**

# <span id="page-15-1"></span>**Q25: Report Table**

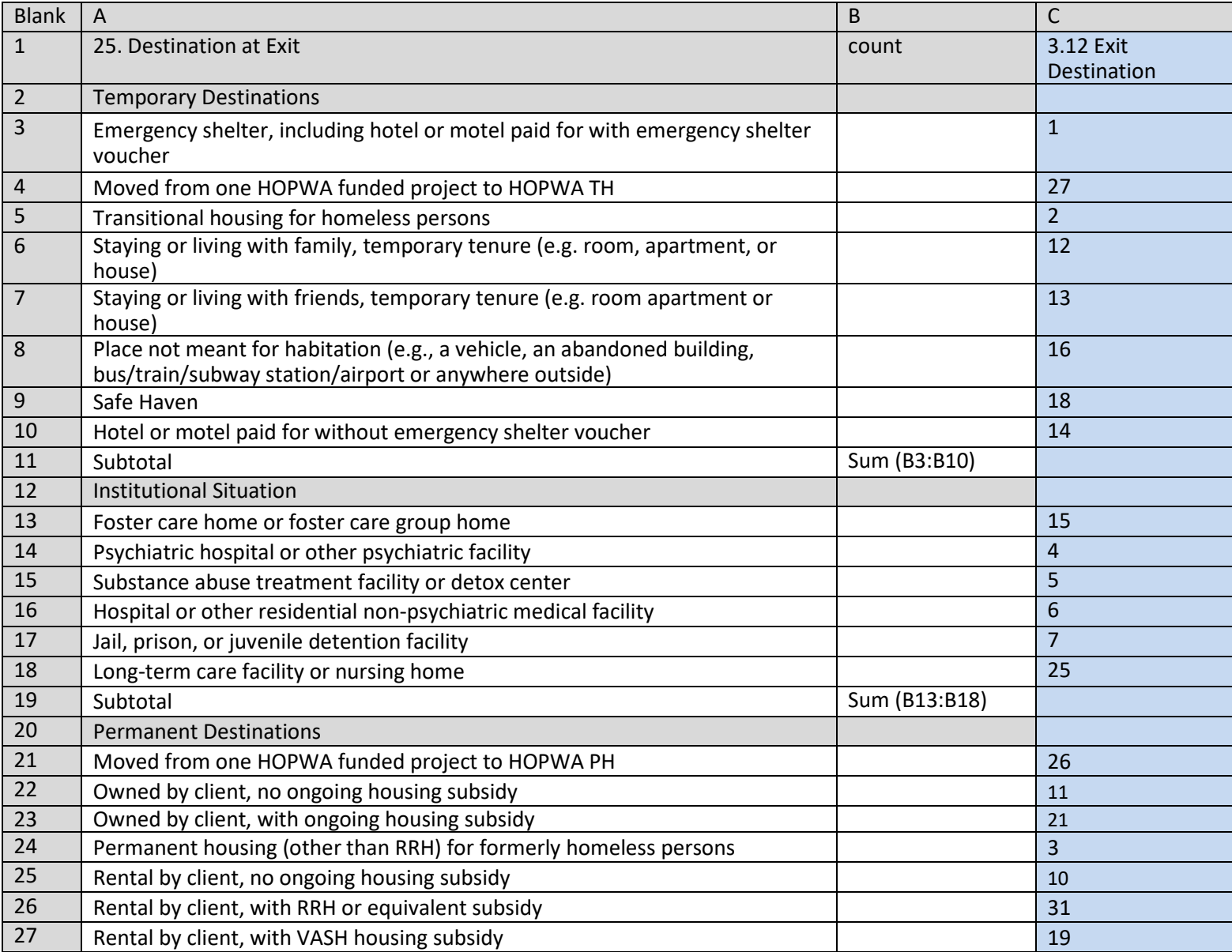

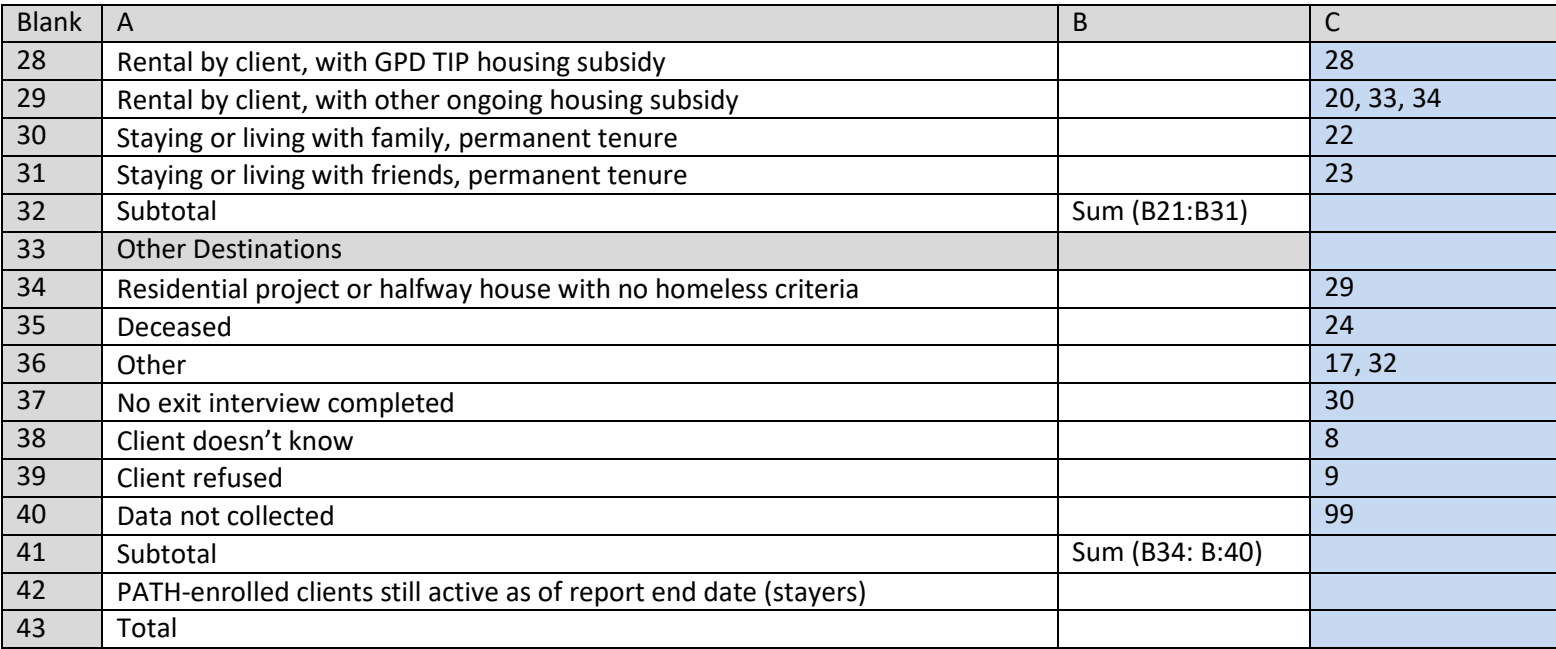

<span id="page-16-0"></span>An unduplicated count of active/enrolled clients at project start and at exit (leavers) or at report end (stayers).

#### <span id="page-16-1"></span>*Universe*

<span id="page-16-2"></span>Leavers /enrolled and stayers/enrolled

- 1. Rows 2, 12, 20, and 33 are header rows. There are no calculations in these rows, but they should appear in the output.
- 2. In rows 2 through 41, report each leaver in the universe according to their [destination] as indicated in column C which has been updated to reflect FY2020 Data Standards. Note that multiple responses are reported together on some rows.
- 3. In row 42, report the total number of stayers in the universe of clients.
- 4. In row 43, report the total number of leavers + stayers in the universe of clients.

# <span id="page-17-0"></span>**Report Details Q26: Demographics**

# <span id="page-17-1"></span>**Q26: Report Table**

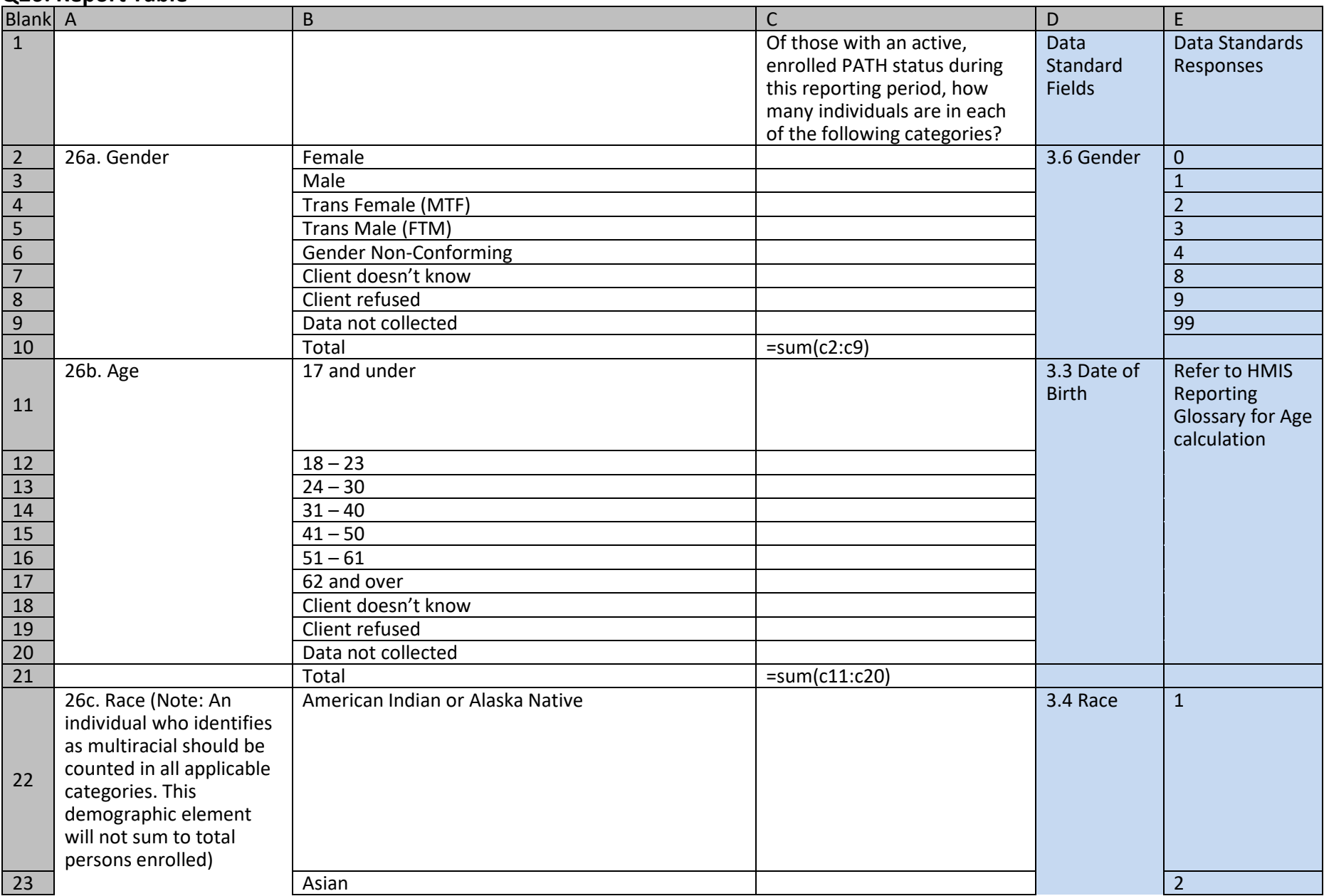

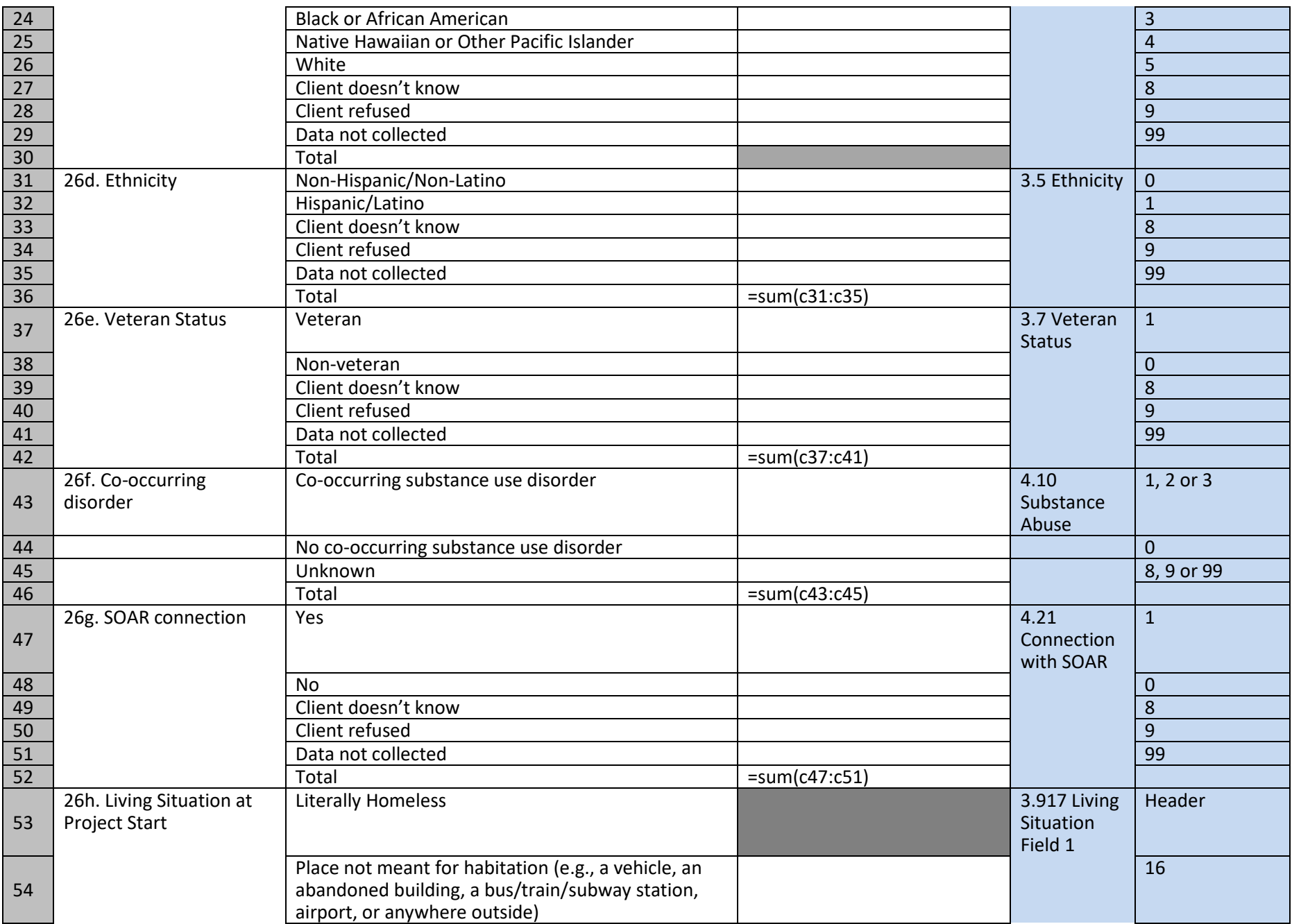

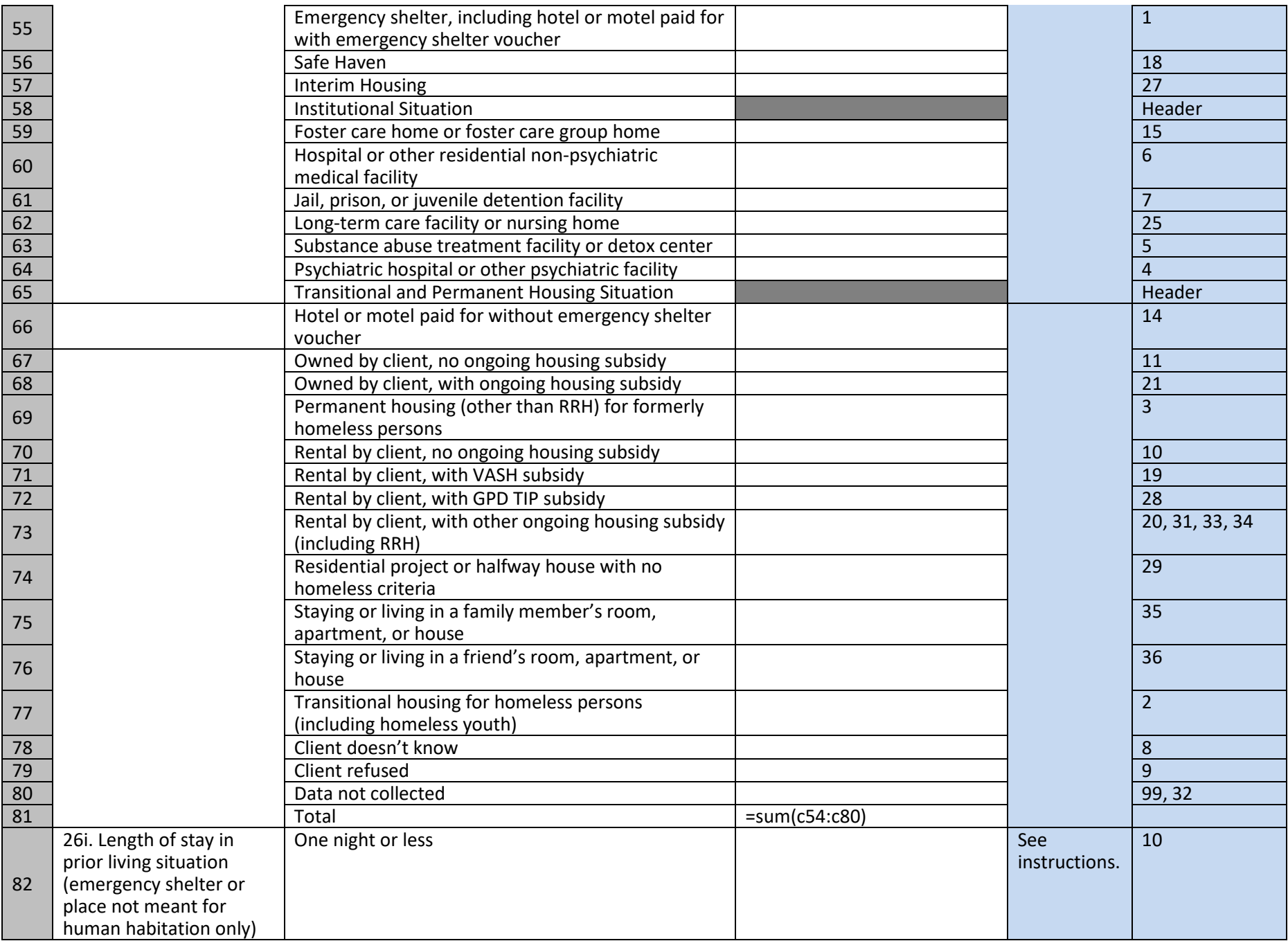

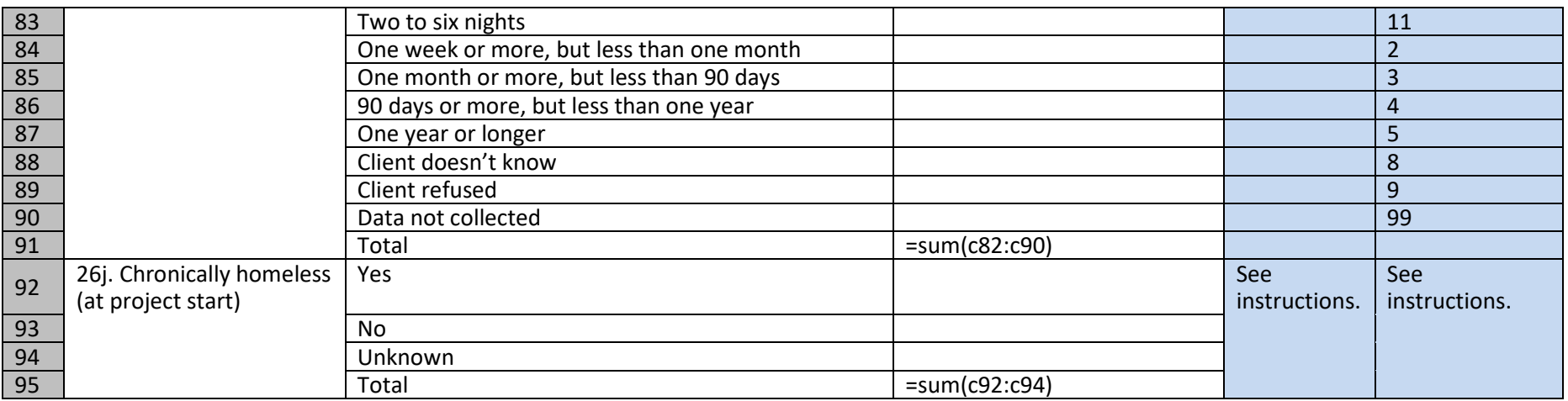

<span id="page-20-0"></span>An unduplicated count of active/enrolled clients (Q15).

#### <span id="page-20-1"></span>*Universe*

Active/Enrolled

#### <span id="page-20-2"></span>*HMIS Reporting Glossary Reference*

Age

<span id="page-20-3"></span>CH at project start

- 1. Do not output columns D and E.
- 2. Column C rows 53, 58, and 65 are header rows. There are no calculations in these rows but should appear in the output.
- 3. Column C rows 2 10: Report the distinct counts of clients by data element response.
- 4. Column C rows 11 20: Report the distinct counts of clients by age bracket.
- 5. Column C rows 22 29: An individual with multiple races identified should be counted in all applicable categories.
- 6. Column C rows 31 52: Report the distinct counts clients by data element response.
- 7. Column C rows 53 81: Report clients according to [living situation] as indicated in column E which has been updated to reflect FY2020 Data Standards. Note that multiple responses are reported together on some rows.
- 8. Column C rows 82 91: Filter for clients with [living situation] = 1 or 16, then count clients according to [length of stay in living situation].
- 9. Column C rows 92 94: Refer to page 10 of the HMIS Reporting Glossary under "CH at project start" to determine the values below:
	- a. *Yes =* count of clients where [chronically homeless at project start] is true.
	- b. *No* = count of clients where *[chronically homeless at project start]* is false. This DOES NOT include clients with missing data required for the calculation.

*c. Unknown* = count of clients where [chronically homeless at project start] cannot be determined because some data is missing. This cell will include any clients for whom "CH at project start" cannot be determined as "Yes" or "No" per the guidance in the HMIS Reporting Glossary.